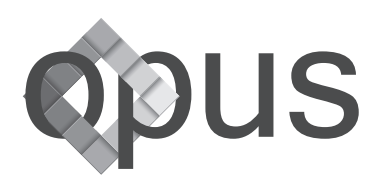

### **Cookie Policy**

Questo documento è reso ai sensi dell'art. 13 del Regolamento UE 2016/679 e del D.Lgs. 69/2012, che ha recepito in Italia la Direttiva sui c.d. "cookie". Esso è reso per il sito www.opus-soluzioni.it (di seguito il "Sito") e su tutti i portali ad esso collegati, accessibili sia con un pc browser, sia attraverso apposite applicazioni installate su palmari, tablet, telefoni cellulari. Sono esclusi altri siti web raggiungibili tramite link presenti nel Sito.

#### **Cosa sono i cookie**

Un "cookie" è un insieme di dati, spesso contenenti un codice identificativo unico anonimo, inviati al browser da un server web che vengono successivamente memorizzati sul disco fisso del computer visitatore.

Il cookie viene poi riletto e riconosciuto solo dal sito web che lo ha inviato ogni qualvolta si effettui una connessione successiva.

#### **Cookie su questo sito**

Su questo sito vengono utilizzati i seguenti cookie:

• **cookie analytics di terza parte**: al fine di analizzare le modalità di utilizzo del Sito, viene utilizzato Google Analytics\*, un servizio di analisi web fornito da Google, Inc. ("Google"). Consente di raccogliere informazioni, in forma aggregata e anonima, su come è utilizzato il sito internet e consente di migliorare il funzionamento del sito stesso. Maggiori informazioni su GA: http://www.google.com/intl/it/privacy/privacy-policy.html - Pagina di disattivazione di Google Analytics: https://tools.google.com/dlpage/gaoptout?hl=it.

#### **Come manifestare il consenso all'utilizzo dei cookie**

- 1. In occasione della prima visita al sito, l'utente può accettare tutti i cookie tramite il compimento di una delle seguenti azioni: chiudendo il banner cliccando sulla "X" presente nel banner stesso, oppure proseguendo la navigazione del sito. Può escludere i cookie di Google Analytics seguendo le istruzioni riportate a questo link: https://tools.google.com/dlpage/gaoptout?hl=it.
- 2. In ogni caso, attraverso le impostazioni del proprio browser.

#### **Blocco e cancellazione dei cookie**

È possibile bloccare i cookie modificando le impostazioni del browser affinché i suddetti cookie non possano essere memorizzati sul dispositivo. A tal fine, occorre seguire le istruzioni fornite dal browser stesso (in genere si trovano nei menu "Aiuto", "Strumenti o "Modifica"). La disattivazione di un cookie o di una categoria di cookie non li elimina dal browser. Pertanto, tale operazione dovrà essere effettuata direttamente nel browser. Se si vogliono cancellare, disabilitare o ripristinare i cookie presenti sul computer, è possibile utilizzare le pagine di configurazione cookie messe a disposizione da eventuali fornitori di contenuti di terze parti, oppure tramite le opzioni del browser dell'utente.

Di seguito riportiamo un elenco di istruzioni per gestire i cookies in relazione ai browser più diffusi:

- Chrome https://support.google.com/chrome/answer/95647?hl=en&topic=14666&ctx=topic;
- Firefox https://support.mozilla.org/en-US/kb/cookies-information-websites-store-on-yourcomputer;

## opus s.r.l.

Via Masone,11 IT- 24121 Bergamo

Tel +39 035 0342436 Fax +39 035 0342437

info@opus-soluzioni.it www.opus-soluzioni.it

CF/PI 03571700164 Capitale Soc.Int.Vers.€40.000 Iscritta al Registro Imprese presso CCIAA di Bergamo numero 390067

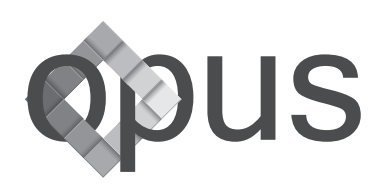

- Internet Explorer http://windows.microsoft.com/en-US/internet-explorer/delete-managecookies#ie=ie-11;
- Safari https://support.apple.com/kb/PH17191?viewlocale=en\_US&locale=en\_GB.

Se viene utilizzato un dispositivo mobile, occorre fare riferimento al suo manuale di istruzioni per scoprire come gestire i cookies.

# opus s.r.l.

Via Masone,11 IT- 24121 Bergamo

Tel +39 035 0342436 Fax +39 035 0342437

info@opus-soluzioni.it www.opus-soluzioni.it

CF/PI 03571700164 Capitale Soc.Int.Vers.€40.000 Iscritta al Registro Imprese presso CCIAA di Bergamo numero 390067